# **Minyaa Time**

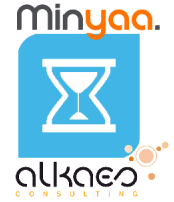

The **Alkaes Minyaa Time** Plugin provides a set of features around Time Management. It will allow you to extend native Time's features of JIRA.

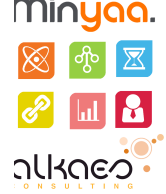

**Minyaa Time** introduces some features and concepts around **Time Management** ...

- An integrated way to manage your Timesheets with approval capacities
- The ability to apply Type to entered Worklog
- The delegation of Log Work
- The ability to Log Work on Workflow Transition
- The Log Work Gadget on Dashboard
- Some Extended Work Log Permissions
- Different Worklog Reports
- The concept of Workers

### **Worklog Details**

How Minyaa has extended **[Worklog Details](https://doc.alkaes.fr/display/ALKMT/Worklog+Details)** to provides **[Wor](https://doc.alkaes.fr/pages/viewpage.action?pageId=2097251)[klog Types ...](https://doc.alkaes.fr/display/ALKMT/Worklog+Types)** and **[Worklog Statuses for](https://doc.alkaes.fr/display/ALKMT/Worklog+Statuses)  [Timesheet](https://doc.alkaes.fr/display/ALKMT/Worklog+Statuses)** .

#### **Log Work by Delegation**

Minyaa Time allow a Project Leader to log work for one of user authorized to log work on his project.

See [details.](https://doc.alkaes.fr/display/ALKMT/Log+Work+by+Delegation)..

#### **Log Work from a Workflow Transition**

The combination of new Custom Field Type and specific Workflow Validator give the ability to **[Log Work](https://doc.alkaes.fr/display/ALKMT/Log+Work+as+Issue+Field)  [on Transition](https://doc.alkaes.fr/display/ALKMT/Log+Work+as+Issue+Field)**.

#### **Log work from the JIRA Dashboard**

Two Portlets are provided to **[log work from Dashboard](https://doc.alkaes.fr/display/ALKMT/Log+Work+from+Dashboard)**.

# **Extended Work Log Permissions**

The permission to log work for an issue is not always resolved by

- "Yes, I have the Edit/Delete Worklog permission !"
- "No, I do not have the Edit/Delete Worklog permission"

**Minyaa Time** extends this permission management. See [details ...](https://doc.alkaes.fr/display/ALKMT/Permissions+on+Worklog)

**Older versions ...** ൘

> For previous versions of Minyaa Time (Minyaa Suite 3.x), please refer to [Minyaa](http://www.minyaa.com/documentation/latest/Features/ModuleTime/index.html)  [Time 3.5.x](http://www.minyaa.com/documentation/latest/Features/ModuleTime/index.html) .

**All features ...**

[Worklog Details](https://doc.alkaes.fr/display/ALKMT/Worklog+Details) [Worklog Statuses](https://doc.alkaes.fr/display/ALKMT/Worklog+Statuses) [Timesheet Id.](https://doc.alkaes.fr/pages/viewpage.action?pageId=2097512) [Worklog Fields](https://doc.alkaes.fr/display/ALKMT/Worklog+Fields) **Worklog** [Field](https://doc.alkaes.fr/display/ALKMT/Worklog+Field+Plugin)  [Plugin](https://doc.alkaes.fr/display/ALKMT/Worklog+Field+Plugin) [Worklog Types](https://doc.alkaes.fr/display/ALKMT/Worklog+Types) **Manage** [Worklog](https://doc.alkaes.fr/display/ALKMT/Manage+Worklog+Types)  **[Types](https://doc.alkaes.fr/display/ALKMT/Manage+Worklog+Types) Manage** [Worklog](https://doc.alkaes.fr/display/ALKMT/Manage+Worklog+Type+Configurations)  [Type](https://doc.alkaes.fr/display/ALKMT/Manage+Worklog+Type+Configurations)  **[Configura](https://doc.alkaes.fr/display/ALKMT/Manage+Worklog+Type+Configurations)** [tions](https://doc.alkaes.fr/display/ALKMT/Manage+Worklog+Type+Configurations) [Manage](https://doc.alkaes.fr/display/ALKMT/Manage+Worklog+Type+Scheme)  **Worklog Type** [Scheme](https://doc.alkaes.fr/display/ALKMT/Manage+Worklog+Type+Scheme) • [Log Work ...](https://doc.alkaes.fr/pages/viewpage.action?pageId=8585633) [Log Work by](https://doc.alkaes.fr/display/ALKMT/Log+Work+by+Delegation)  [Delegation](https://doc.alkaes.fr/display/ALKMT/Log+Work+by+Delegation) [Log Work as](https://doc.alkaes.fr/display/ALKMT/Log+Work+as+Issue+Field)  [Issue Field](https://doc.alkaes.fr/display/ALKMT/Log+Work+as+Issue+Field)

[Log Work from](https://doc.alkaes.fr/display/ALKMT/Log+Work+from+Dashboard)  **[Dashboard](https://doc.alkaes.fr/display/ALKMT/Log+Work+from+Dashboard)** 

#### **Enhanced Worklog Reports**

Most of Time Reports provided by JIRA or others plugins are useful, pretty, but not flexible enough as you want !

Then have a look on **[Minya Time Worklog Reports](https://doc.alkaes.fr/display/ALKMT/In+Worklog+Reports)**.

# **Workers**

The concept of **[Workers](https://doc.alkaes.fr/display/ALKMT/Through+Workers+CustomFields)** has been introduced due to **[Worklog Portlets](https://doc.alkaes.fr/display/ALKMT/Log+Work+from+Dashboard)**.

It will be enhanced in future releases.

# **Log work using REST APIs**

Minyaa Time Gadget is based some REST Apis that are described **[here](https://doc.alkaes.fr/display/ALKMT/REST+APIs)**.

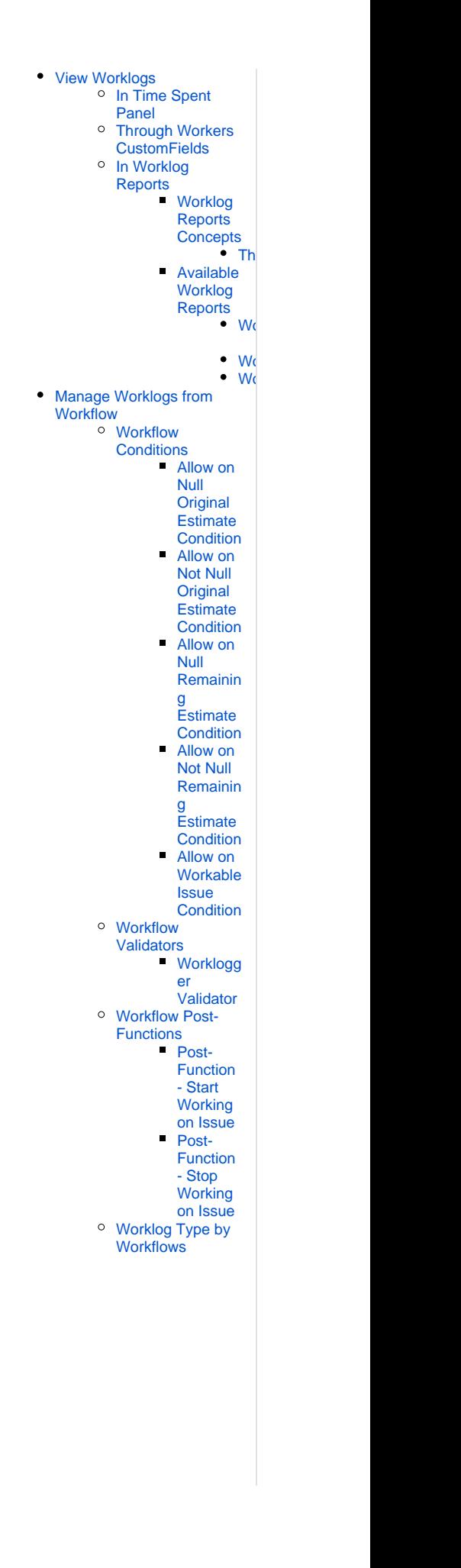

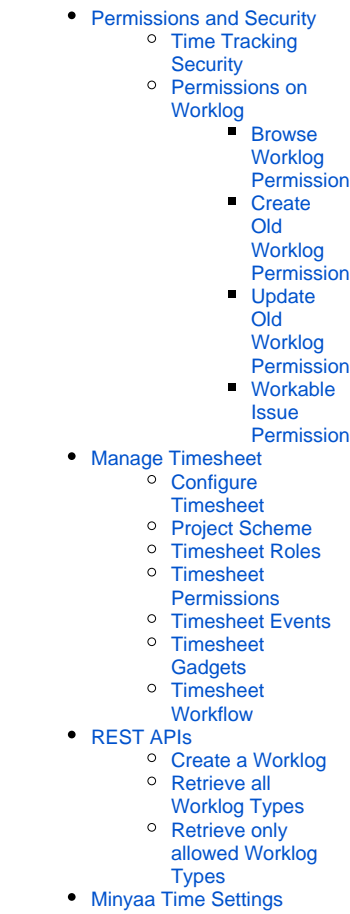